## **Contents**

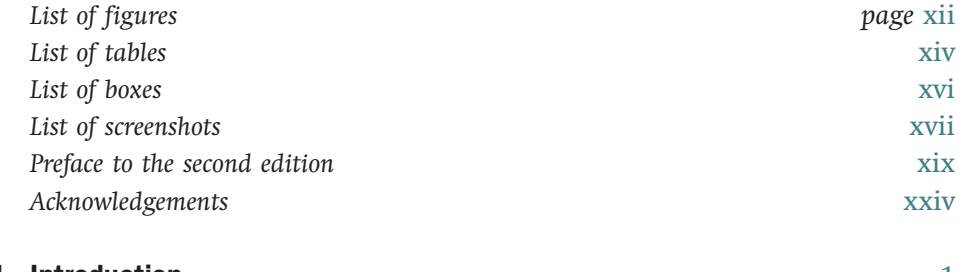

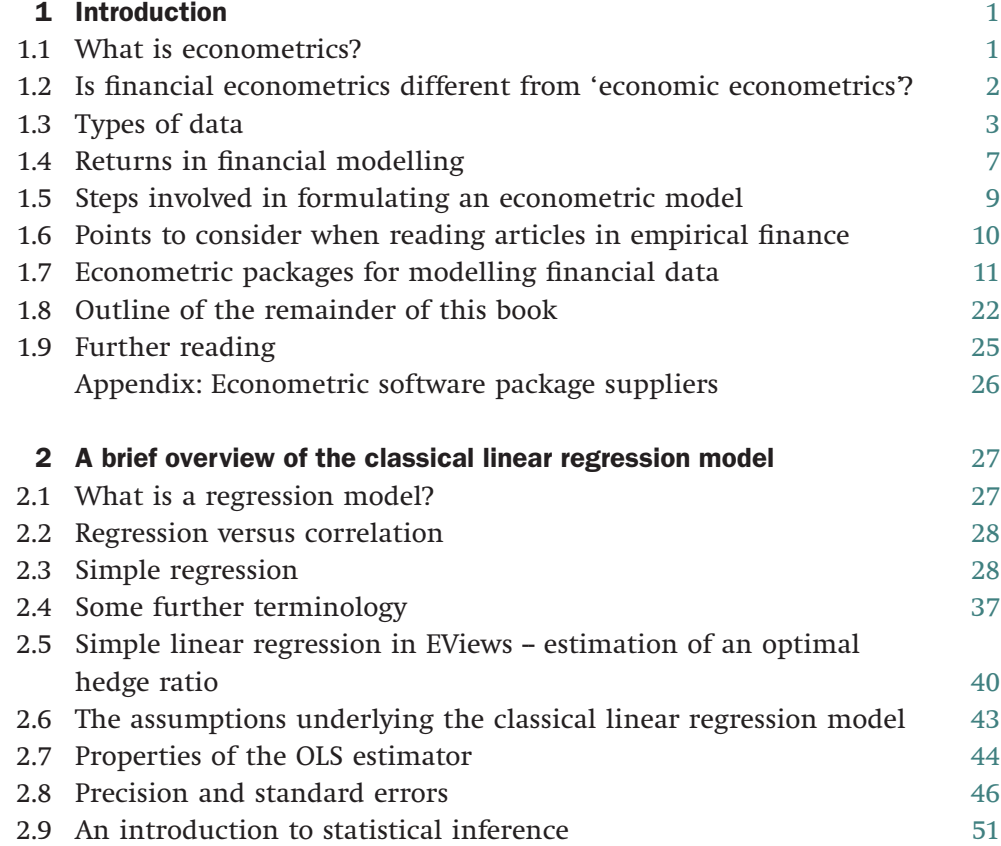

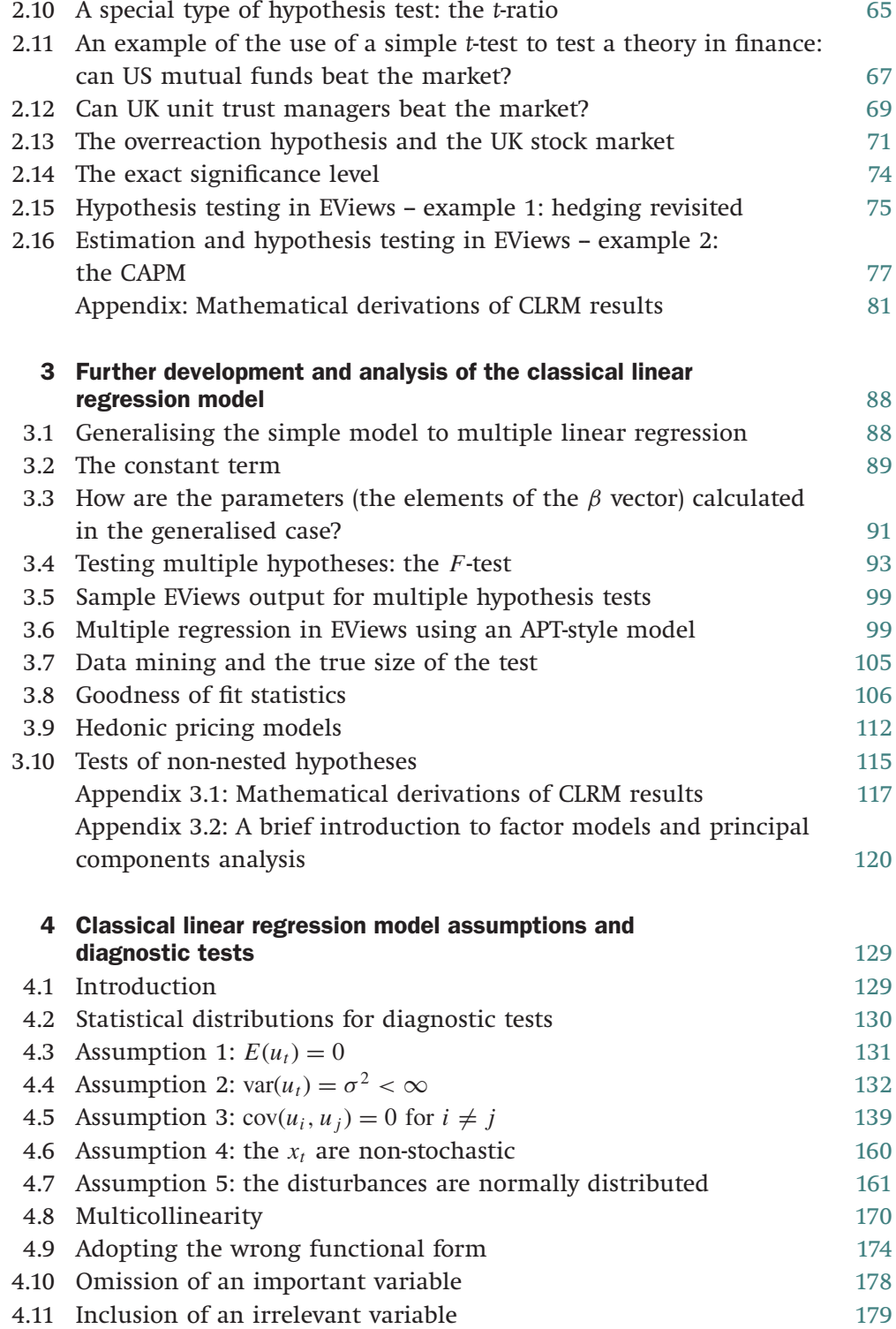

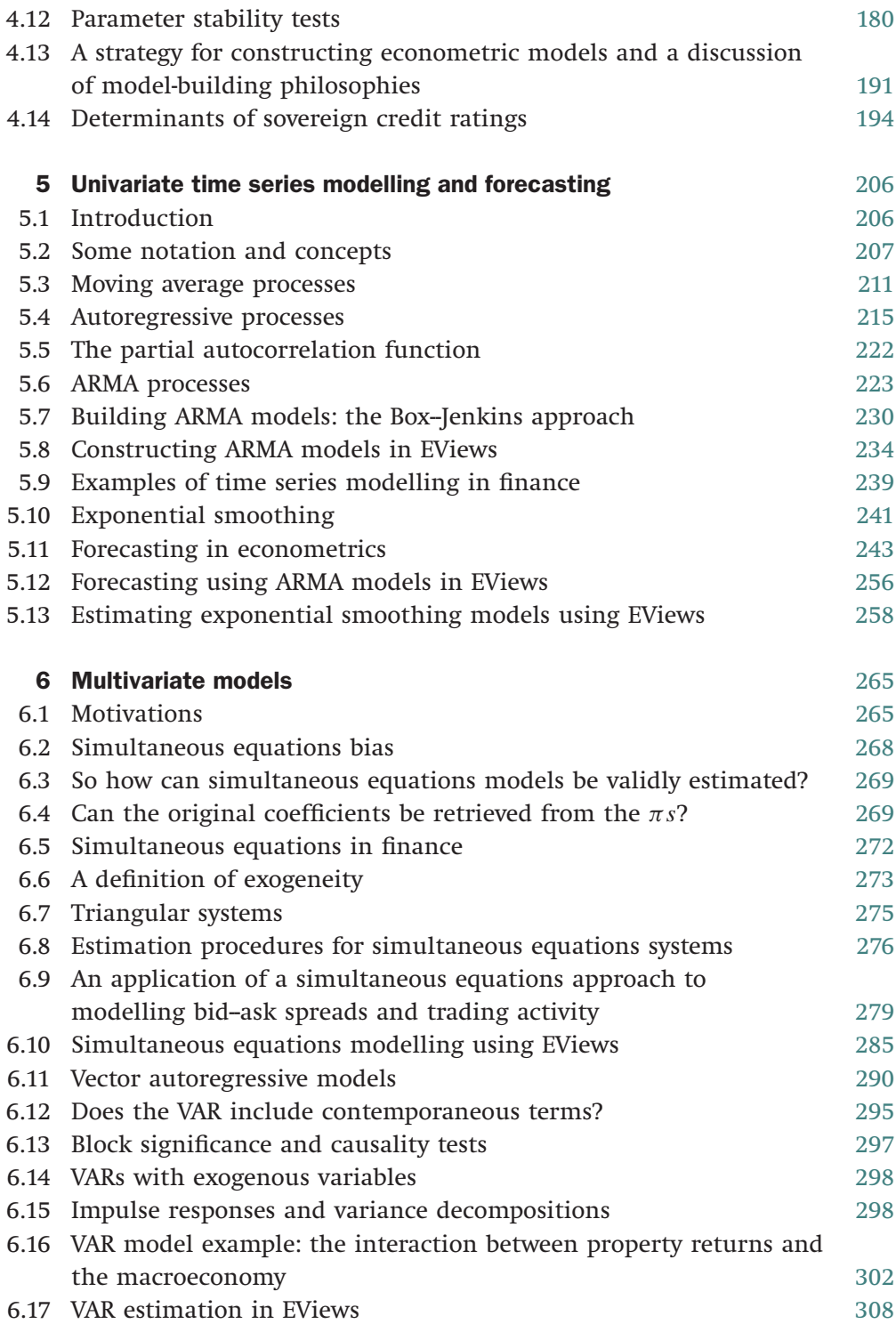

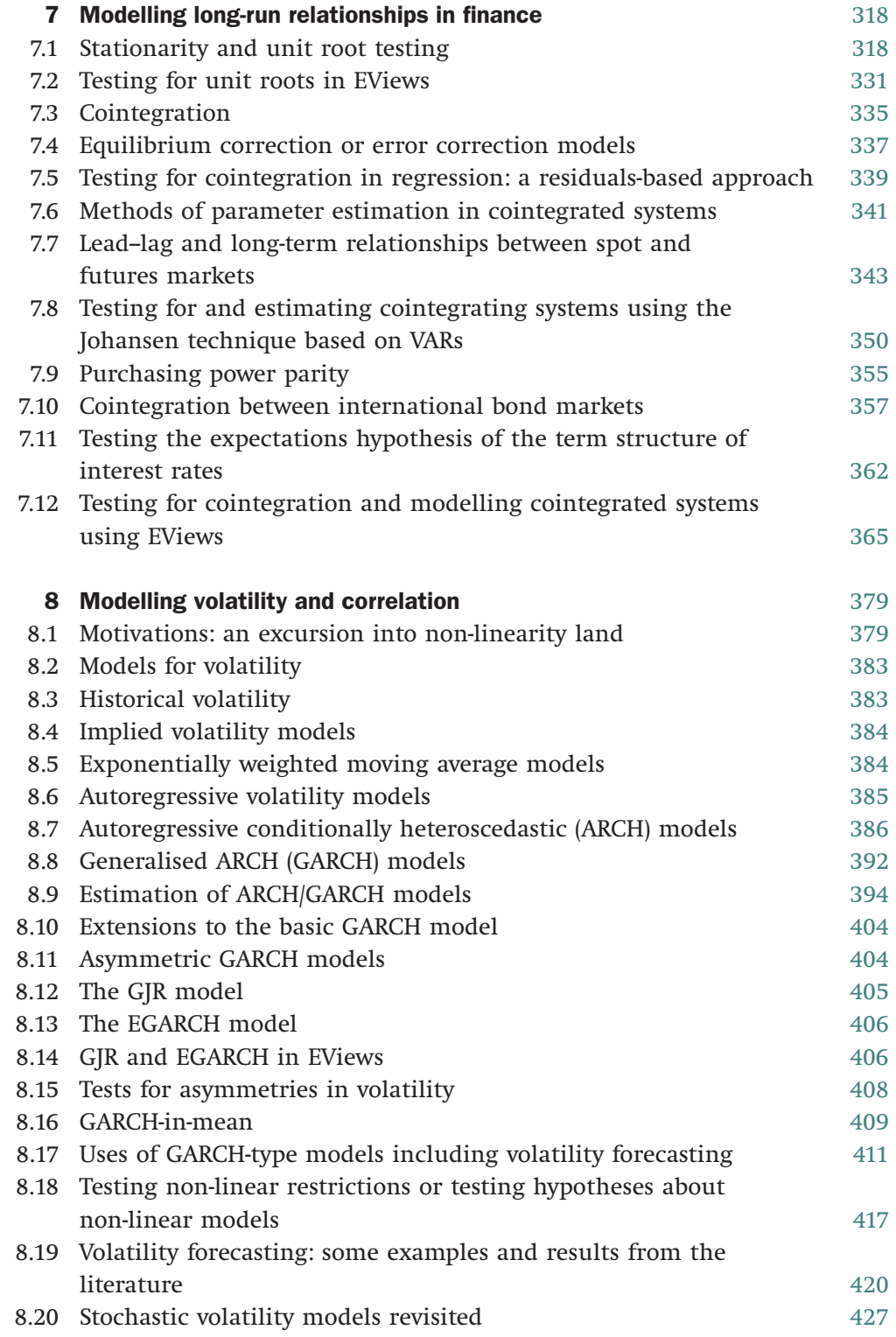

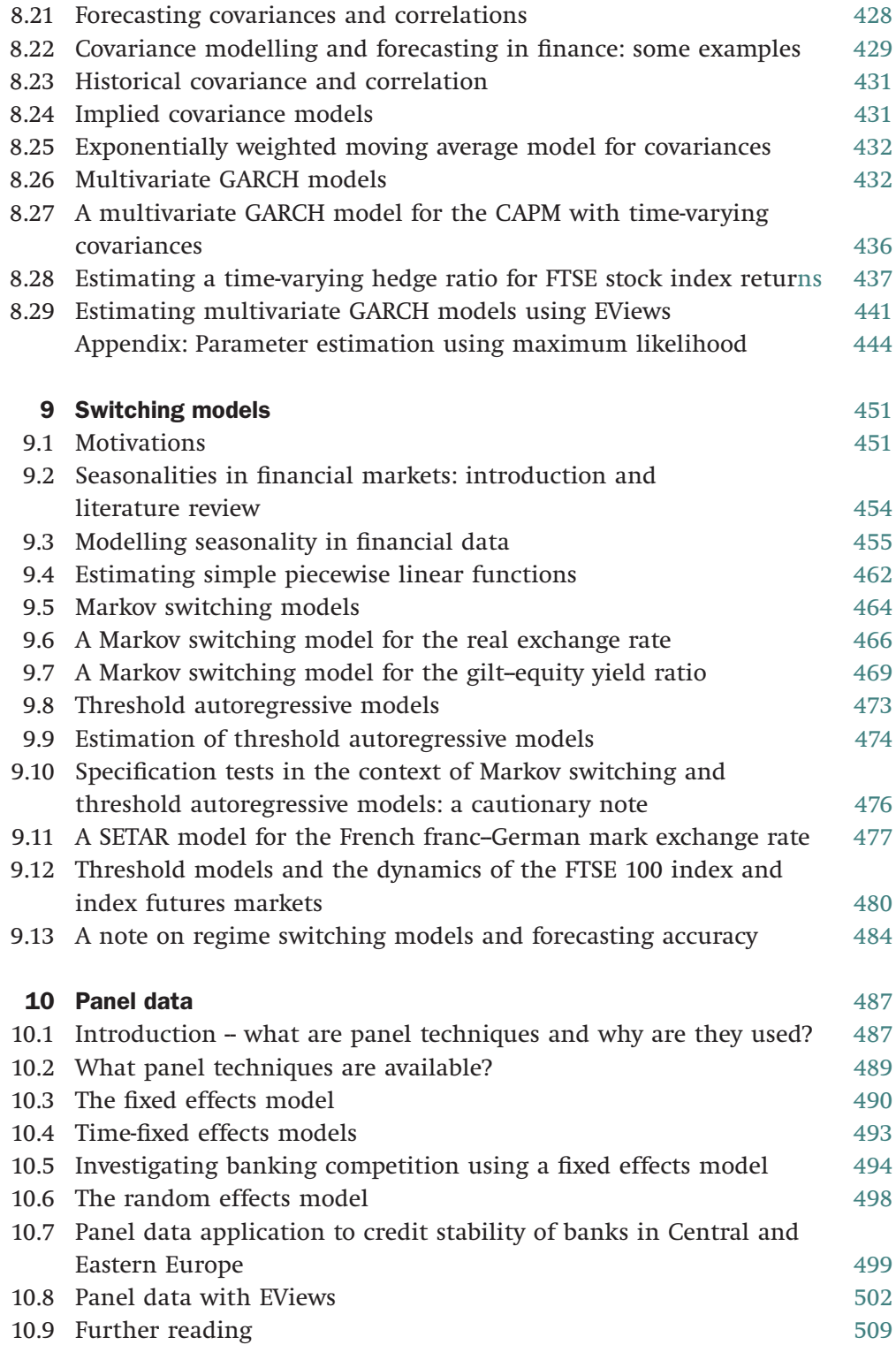

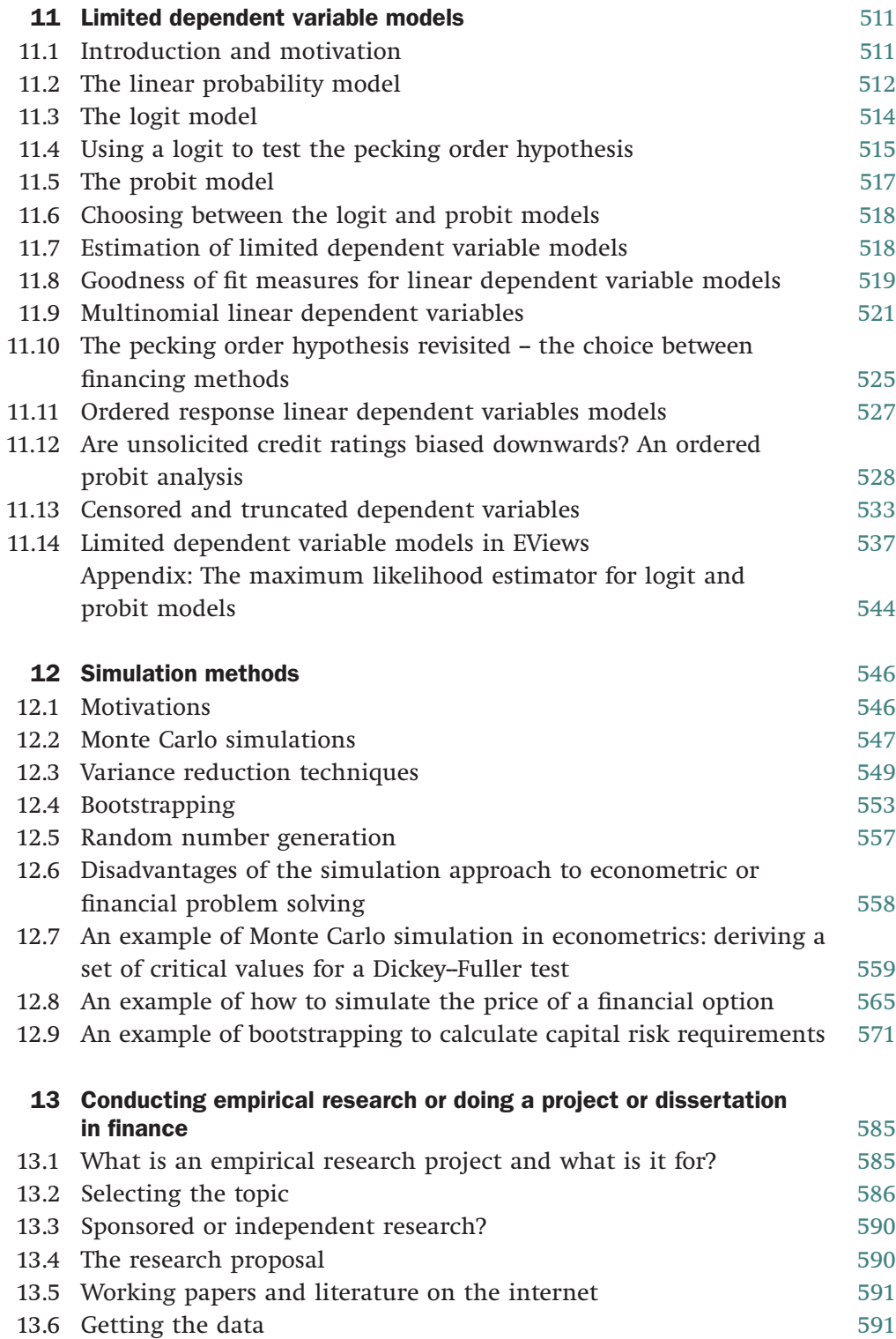

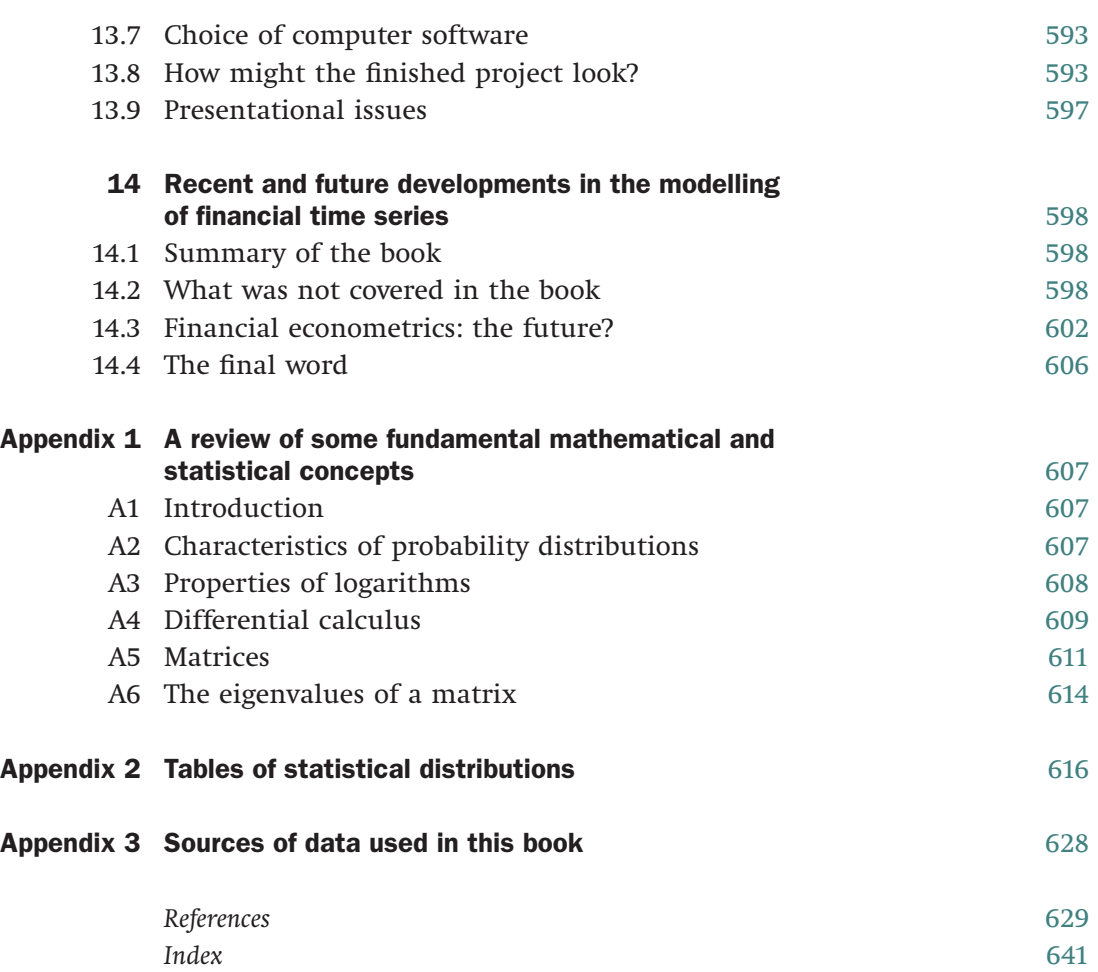

# <span id="page-7-0"></span>Figures

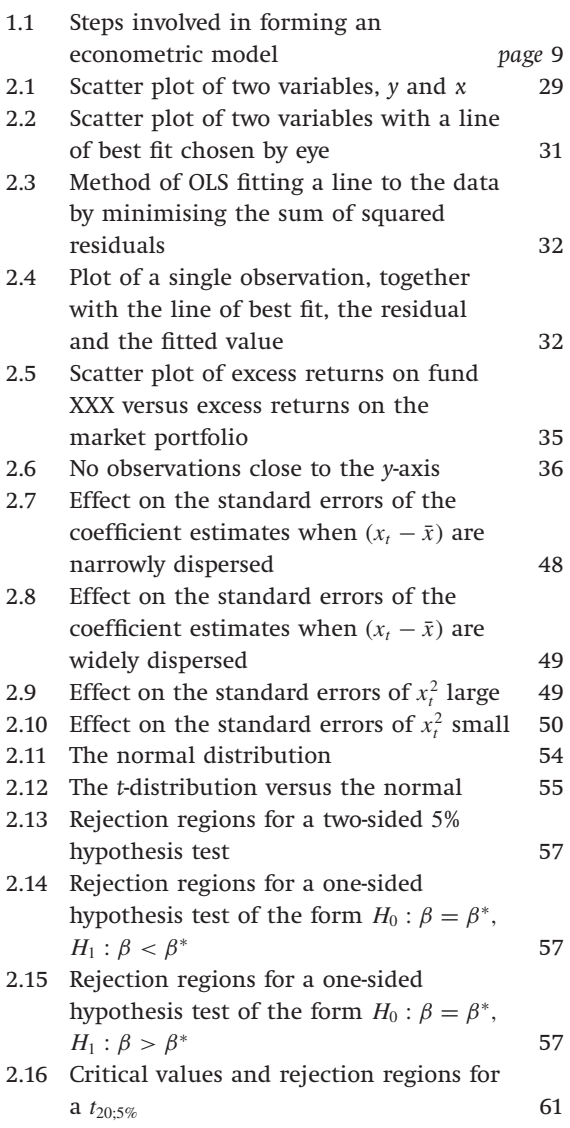

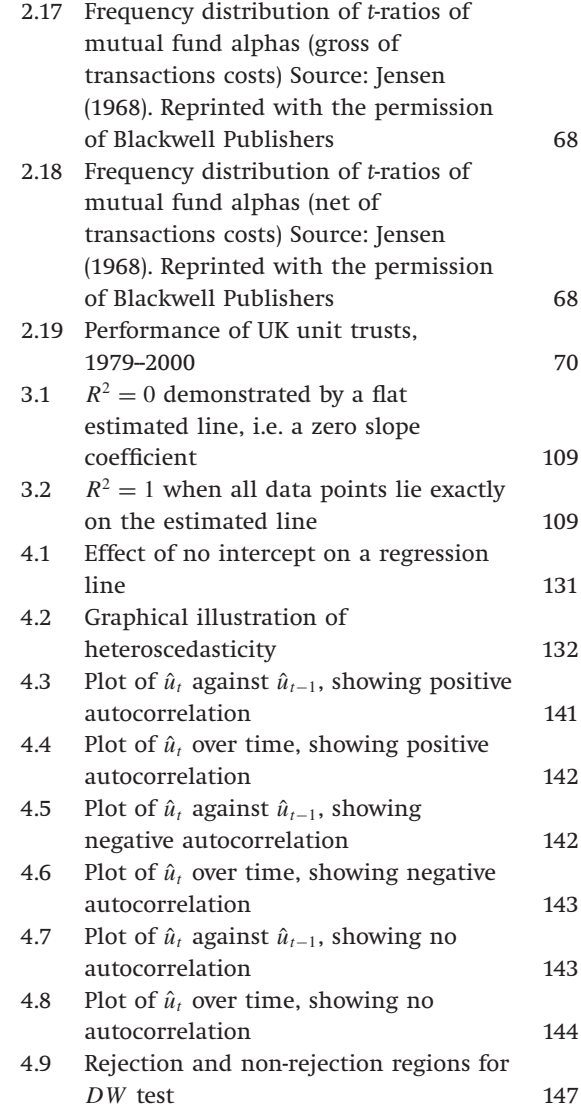

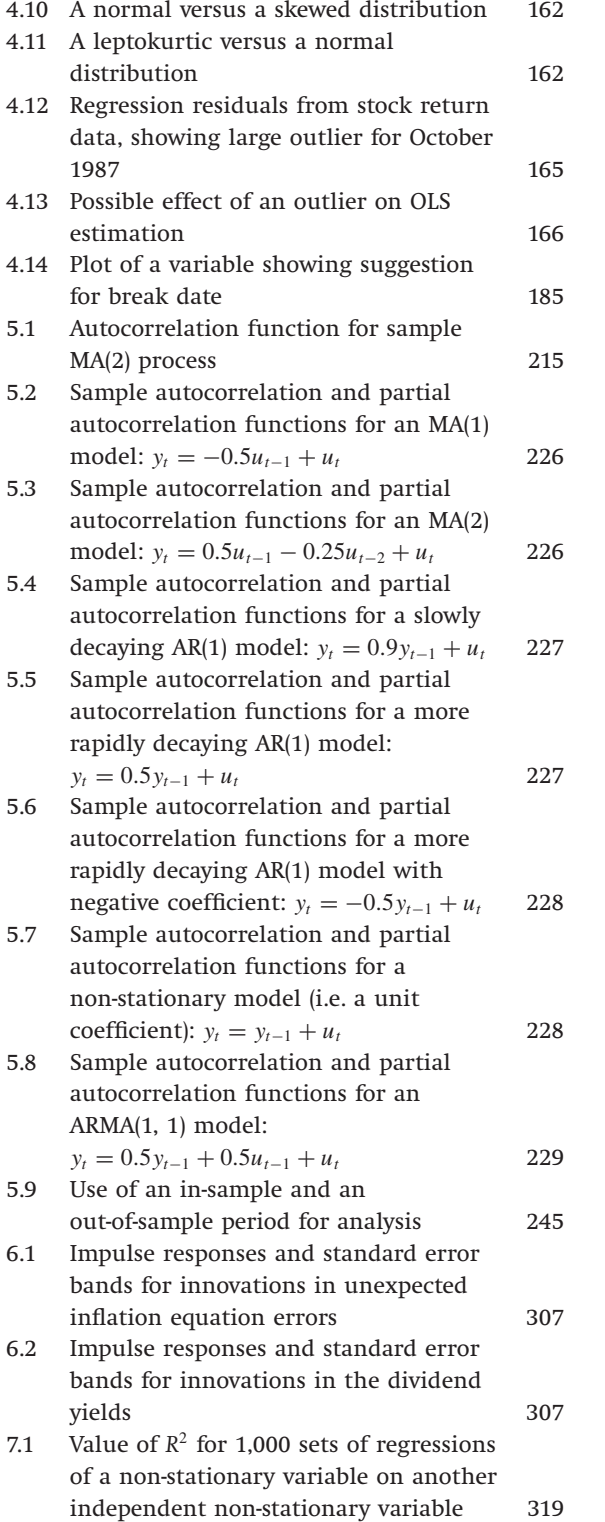

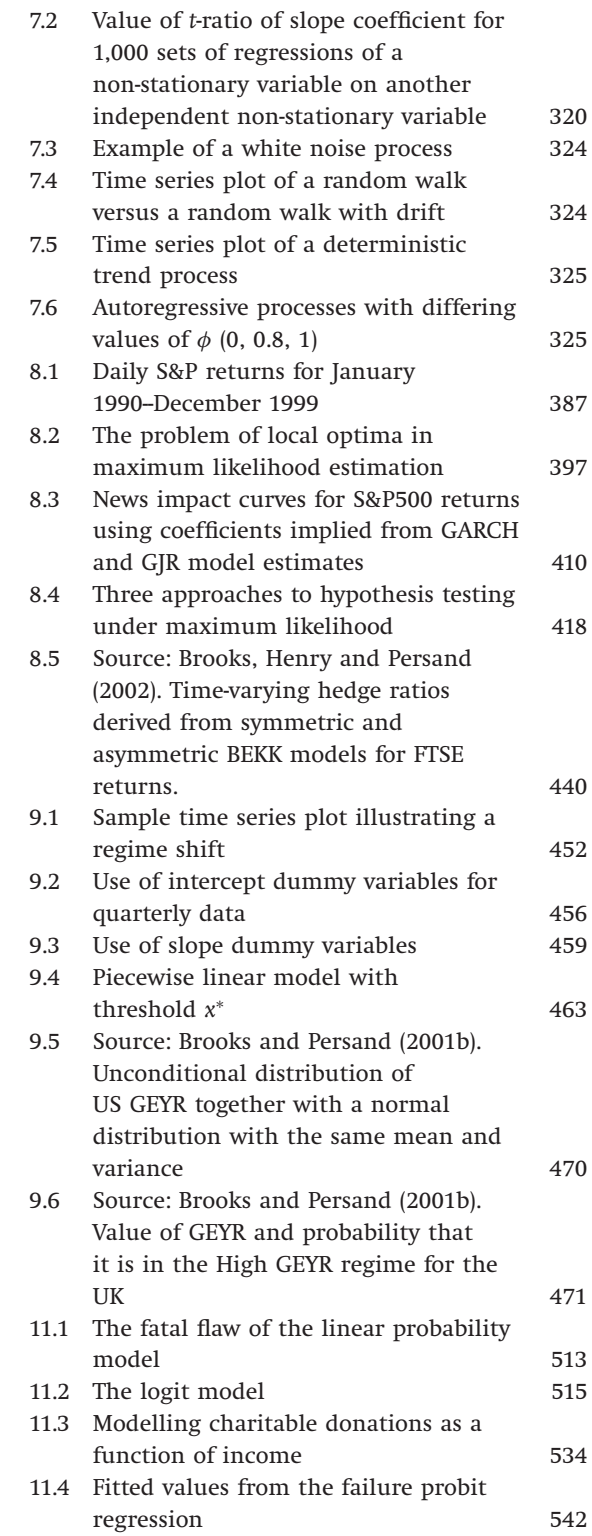

#### <span id="page-9-0"></span>Tables

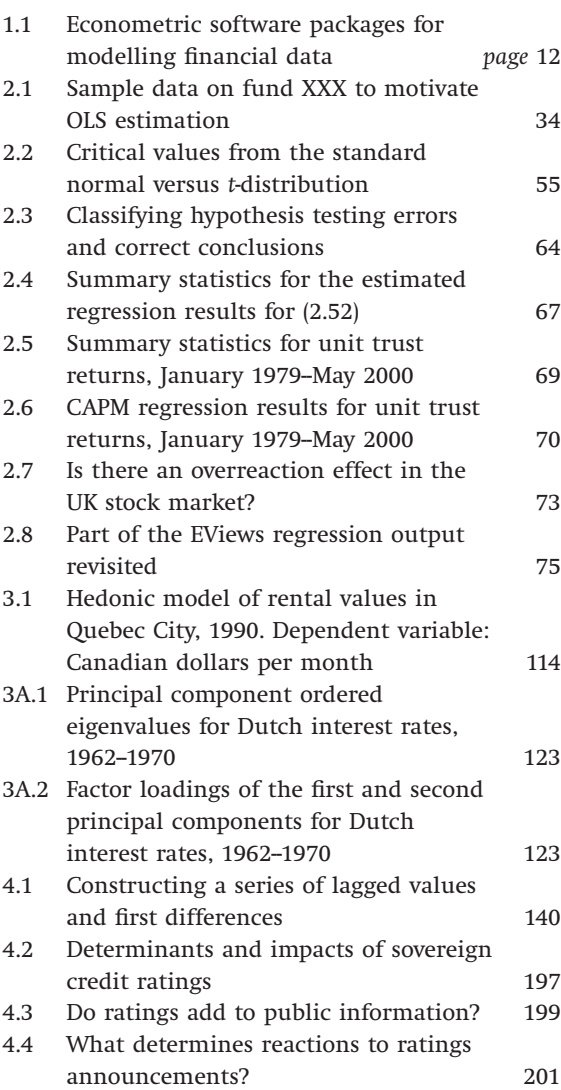

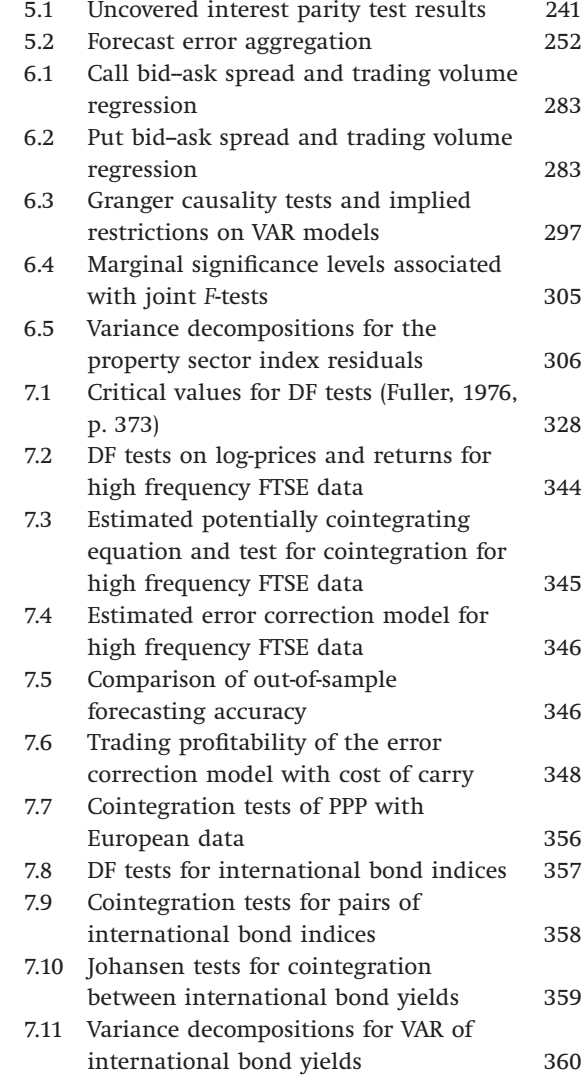

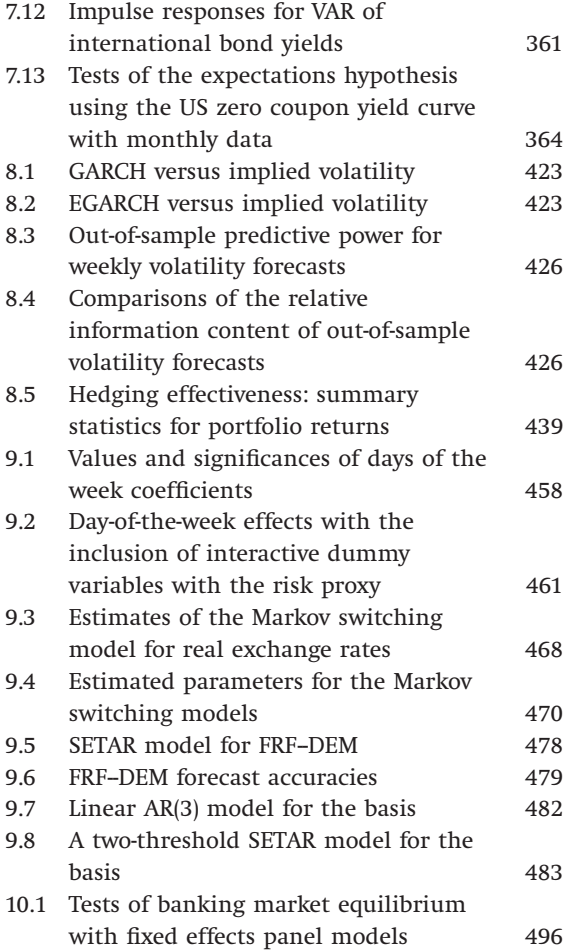

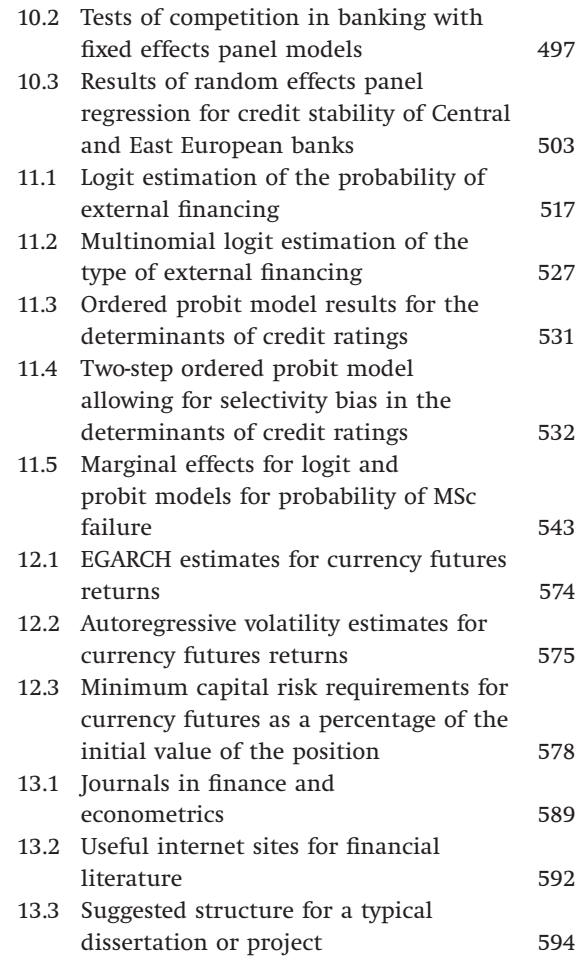

#### <span id="page-11-0"></span>Boxes

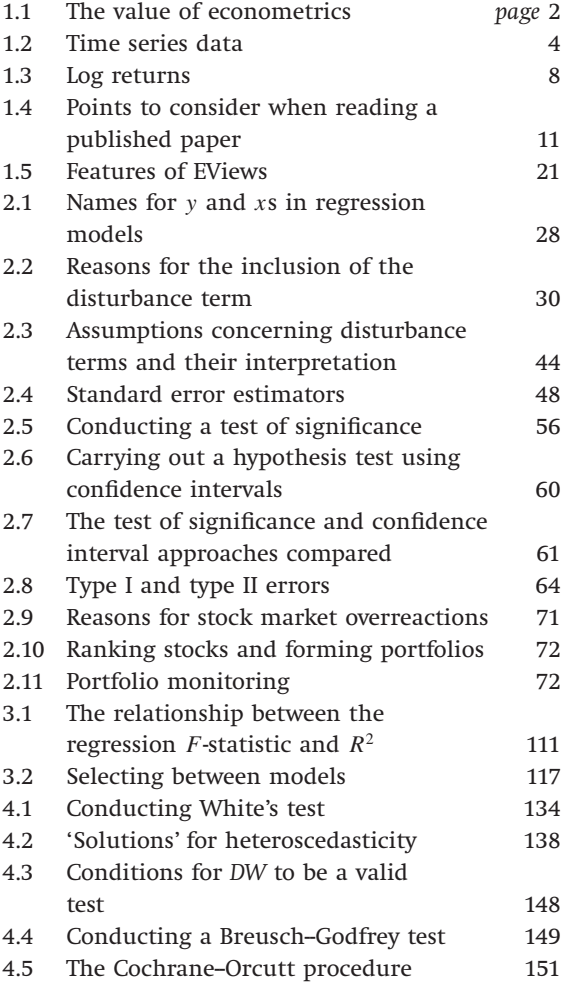

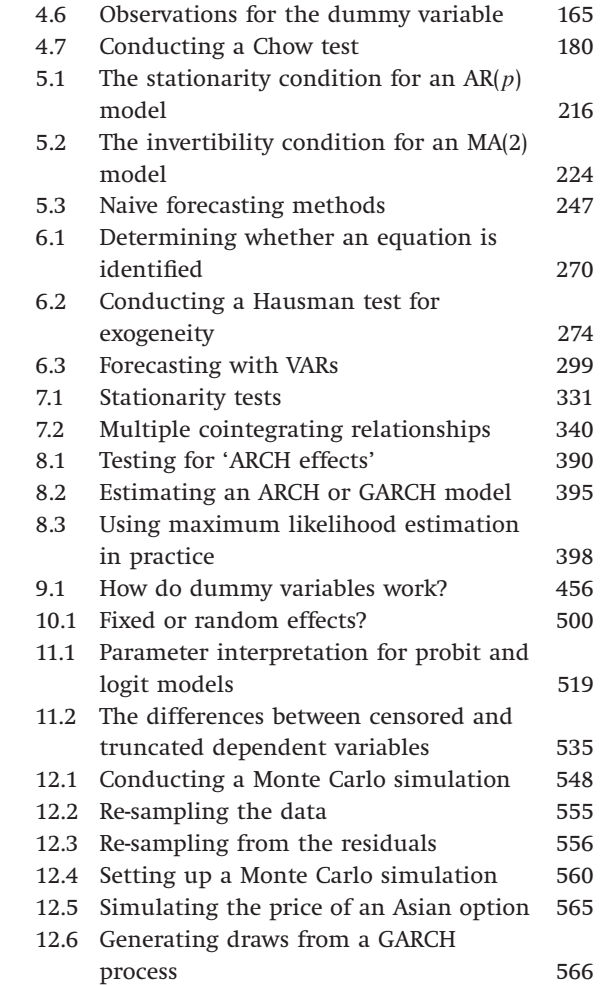

## <span id="page-12-0"></span>**Screenshots**

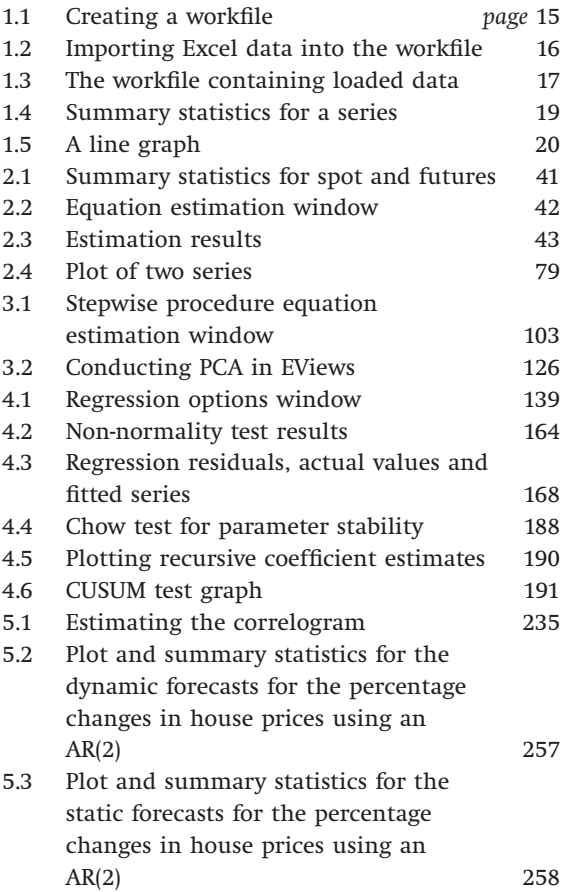

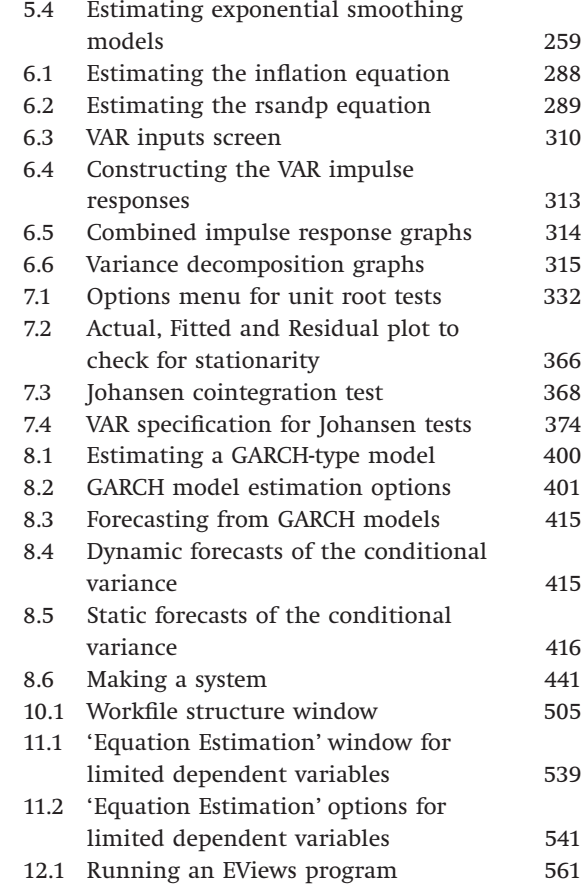